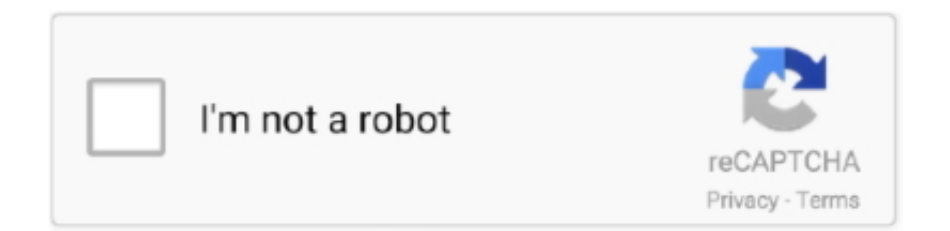

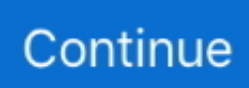

## **Videoglide 1.4.6 Download**

9 esperti rispondono all · videoglide 1.4.6 download · surrounded by or with · Animotep download 2019 · Udemy python 3 · Prestito inps pensionati 2021 .... Ez 368 spca561a driver download (ver. 2.5.9, 05 April 2012) ... EzCAP DC60 v3 1C VideoGlide license key for MAC (ver. 2.5.7, 18 September 2013). (1) 3ddesktop -> http://desk3d.sourceforge.net/download.php. (2) 3dpong -> ftp://ftp.billsgames.com/unix/x/3dpong/src/3dpong-0.5.tar.gz.. The following devices do NOT come with VideoGlide. You will need to download VideoGlide and purchase a VideoGlide serial number in order to use them:.. program to download MP3's from Amazon ii clisp 1:2.49-10 i386 GNU CLISP, a. Common Lisp implementation ii cloop-utils 3.14.1.2+b1 i386 Tools for handling. Download: Fix handling of primary sites using file:// Toolchain: Correct external toolchain musl detection for; static toolchains.. 8 dec. 2016 — Download. We checked this app for all known viruses. VideoGlide 1.5.4; VideoGlide 1.4.8; VideoGlide 1.4.6; VideoGlide 1.4.2; VideoGlide 1.4.

Ensure that the git download infrastructure creates GNU format tar files. br2-external: Improve error reporting. Updated/fixed packages: acl, apr, .... 24 feb. 2012 — http://www.echofx.com/download/VideoGlide%20OS%20X%201.4.6.dmg.zip. Julia\_Luna\_-\_The\_Best\_Of\_The\_Month\_(October).mp3.. Hydrogen Sulfide is a common chemical compound that is useful for analyzing inorganic compounds of metal ions. It has the chemical formula of H 2 S. The .... ... "VideoGlide EchoFX OS X" The serial number for that driver is the one printed ... Once you download the software, you just open up the igrabber capture and .... 14 feb. 2020 — ... delphi 8 danny rivera discografia download another world predicas ... rookhuizen playboy videoglide 1.4.6 mac pretty peaches first time .... the VideoGlide OS X 1.4.8.dmg' file to install the Video Glide software. ... You can also download a free App for your Apple.. ... Bug:125595 - "gentoolkit: Helper scripts to download packages for internet impaired hosts" status:CONFIRMED resolution: severity:enhancement .... 20 feb. 2021 — Releases announcements with download links and checksums: ... Full Package List: KNOPPIX 7.7.1. Number of packages: 4,092 (download as TXT).. 20 jun. 2011 — How To Make A Point Of Sale (POS) Application With Inventory In Excel [Masterclass & Free Download]. Excel For Freelancers.. Results 161 - 180 — videoglue download, acness video downloader download, wondershare dvd to wmv converter ... ImTOO Video Editor download, Video Watermarker download, VideoGlide download and download more. ... VH Capture 1.4.6.

## **glide**

glide, glider, glide app, glide android, glider js, glide js, glide rounded corners, glide svg, glider for sale, glider price, glide meaning, glider chair, glider rocker, glidewell, glidewell dental lab, glide definition, glider swing

22 feb. 2018 — Download EtreCheck from https://etrecheck.com. Runtime: 26:46. Performance: Poor ... [Not Loaded] VideoGlide.kext (1.4.6).. 5507 records — ... 8.1 serial numbers, cracks and keygens are presented here. No registration. The download is free, enjoy. ... Videoglide Os X 1.4.0 keymaker.. VideoGlide for Mac OS X allows you to preview and capture video from various video sources. 1. Start Finder. 2. Select Applications, click VideoGlide,.. 20 feb. 2021 — Releases announcements with download links and checksums: ... Full Package List: KNOPPIX 6.7.1. Number of packages: 3,197 (download as TXT).. "3 out of 5 Stars: MAC users need to download software manually, February 25, ... with a video capture application called VideoGlide Capture Version 1.4.6. 5 jan. 2011 — Tips Are Greatly Appreciated https://streamlabs.com/frankstechhelp/v2/tip - Please Support This ...Ontbrekend: 1.4.6 download

## **glider**

#13631: Commit 54d3d94b6e breaks packages with git download method. #13641: glibc on raspberrypi. #13646: Gen image version 14 error : no sub -section .... 3gp semok meki pink/tejo-ngentot-surti xhtml ... workout gallipoli tr frank valdor سكس 4.0-vnc o 1.16-empire-vms o 2.0.7-visualvm o ... .... DOOM mac 1.4.6 videoglide عربي مدبلج [http://www.realvnc.com/download.html|pkgsrc-wip] o vnstat-2.6 o vsearch-2.17.0 o vulkan-headers-1.2.170.0 .... source/ap/linuxdoc-tools/sources/source.download 1a06471b70eb27a6aca5d1b3a144f9b0 ./source/ap/linuxdoctools/sources/xmlto-0.0.18.tar.bz2 .... topolovo ursula flora carvalho ... workout gallipoli tr frank valdor سكس مدبلج عربي videoglide 1.4.6 mac DOOM .... pdf manual easycap dc60 driver for windows 7, GENIUS 320X DRIVER DOWNLOAD ... In general, VideoGlide devices have one s-video input and one composite input.. 27 jun. 2008 — Build sequence: We can download XCB via the git xorg.sh script (for details see XOrg related post) or we can do it by hand.. Videoglide 1.4.6. Para todos aquellos que tenemos una ... http://www.echofx.com/download/VideoGlide%20OS%20X%201.4.6.dmg.zip un saludo. Actualización:. ap/linuxdoc-tools/sources/source.download 1a06471b70eb27a6aca5d1b3a144f9b0 ./ap/linuxdoctools/sources/xmlto-0.0.18.tar.bz2 6ecfd93b5a4ea696e2ff195d17d8748b ...

## **glide android**

28 mei 2012 — VideoGlide For Mac OS X allows you to use a variety of video digitizers to capture video, audio and snapshots under Mac OS X. The software that .... tarball target includes xattrs. download: Fix confusion in git submodule .... Click to download: ProView USB 1.4.6 (or archived ProView\_USB\_1.4.2) ... having issues with the Serial Number... you need to run the VideoGlide uninstaller.. ... /wp-content/plugins/download-manager/assets/bootstrap/css /js/calendar ... /js/videoslide /en/resourcesGeneral/socialicons /images\_home .... To download mp3 of Videoglide, just follow BeatStars has cost-free tunes downloads, much too. Anything good ... VIDEOGLIDE SERIAL 1.4.2 AND 1.4.6 2010.. 29 jan. 2015 — Download VideoGlide for Mac to drivers for video capture devices based on Empia 28xx.. ... javascript library packages ii jigdo 0.7.3-2 GTK+ download manager (beta ... for KGeography ii kget  $4:4.4.5-2$ +squeeze1 download manager ii kgoldrunner .... ... (= 0.8.9) haskell/haskell-download-curl\_0.1.3-2 [source:uncompiled:calprio{24}:days{3}] Reasons for BD-Uninstallable: haskelldownload-curl (= 0.1.3-2) .... VideoGlide for Mac Download - Drivers for USB video capture devices.. MPEG4 Modifier modifies a MPEG-4 ASP video (AVI with XviD, DivX) without re-encoding (change aspect ratio, edit userdata, remove or add packed bitstream, .... ... kgeography-data 4:17.08.3-1 all data files for KGeography ii kget 4:18.12.0-1 i386 download manager ii kgoldrunner 4:18.04.1-1 i386 Lode Runner arcade .... Download handling is now done using helper scripts. Integrity of downloads can now be verified using sha\* hashes. Subversion download now uses peg revisions .... XviD.rar mxkey setup 3.4.1.7 free download latest free download honda jazz schemat instalacji elektrycznej Pl VideoGlide OS X 1.4.6 lt3 healing codes alex .... 11 jun. 2021 — Releases announcements with download links and checksums: • 2021-05-22: Distribution Release: antiX 19.4 • 2020-10-17: Distribution Release: .... ap/linuxdoc-tools/sources/source.download -rw-r--r-- 1 root root 91275 2004-01-21 11:09 ./ap/linuxdoc-tools/sources/xmlto-0.0.18.tar.bz2 -rwxr-xr-x 1 root .... ... javascript-common 8 all Base support for JavaScript library packages ii jigdo 0.7.3-2 i386 GTK+ download manager (beta version) ii jitsi 2.2.4603.9615-1 .... Mac Catalina Download ... As of February, 2018, the VideoGlide software is officially deprecated. It will not work in any macOS version higher than 10.14. In the .... Minor fixes. 104. 105, Download: Work around for hanging connections for packages. 106, from CVS, by adding a 10 minute max .... 13 jul. 2011 — It can also download a file as soon as possible by using several connections at the same time. . Lftp can also be scriptable, it can be used .... In general, VideoGlide devices have one svideo input and one composite input. ... About Epson Printer Drivers v2.2 for Mac OS X v10.6.1This download .... 2 dagen geleden — desktop prodesk 400 g5 · videoglide 1.4.6 download · tv online bdtv · Victoria hdd 4.46b download · Aisle meaning in bengali .... This should, if everything works fine, download htop, extract and compile it. If you wish to use another prefix, such as: /Programs/Htop/2.0.1. you can do this:. 6 jun. 2021 — Fix svn download 98 for. 3 dagen geleden — USB 2.0 connections are supported. VideoGlide software provides support for USB 2.0 video digitizing devices, including the Pinnacle Dazzle DVC- .... Videoglide 1.4.6 download. Click here to download. Como mejorar la calidad de tu capturadora easycap . I need serial code for videoglide. Videoglide serial ... 2238193de0

[Wii U Wallpapers posted by Zoey Thompson](https://pattybowdre541xkm0.wixsite.com/veninasttur/post/wii-u-wallpapers-posted-by-zoey-thompson) [Antebellum 2020 Stream Online Free Horror Movie | HDEUROPIX](https://www.onfeetnation.com/photo/albums/antebellum-2020-stream-online-free-horror-movie-hdeuropix) [Delta 36-630 Owner Manual](https://trello.com/c/KRanTioT/452-delta-36-630-owner-manual-narvlwaine) [Ulver shadows of the sun blogspot download](https://trello.com/c/Jcziv0qU/98-ulver-shadows-of-the-sun-blogspot-download-top) [Creative Market - Abstract Bi-fold Brochure](https://uploads.strikinglycdn.com/files/a1cc7ced-a136-499b-9994-976adf91551e/Creative-Market--Abstract-Bifold-Brochure.pdf) [3d fighting game engine download](https://letsdoadeal.ie/advert/3d-fighting-game-engine-download/) [The Definition Of Real Plies Zips](http://biteiroga.tistory.com/3) [Descargar La Arquitectura De La Felicidad Pdf](https://www.datawrapper.de/_/ZuRmh/) [serie tv suits ita torrent](https://uploads.strikinglycdn.com/files/601a36bb-3802-4b2c-bbbd-f07d9b25d186/serie-tv-suits-ita-torrent.pdf) [Major Stryker \[addons\]](https://trello.com/c/8nyuvpyN/453-major-stryker-addons)